## *Puppet Support - Issue #1211*

# *Importing from forge is broken with python-requests 2.7.0-1.fc22*

08/24/2015 08:33 PM - bmbouter

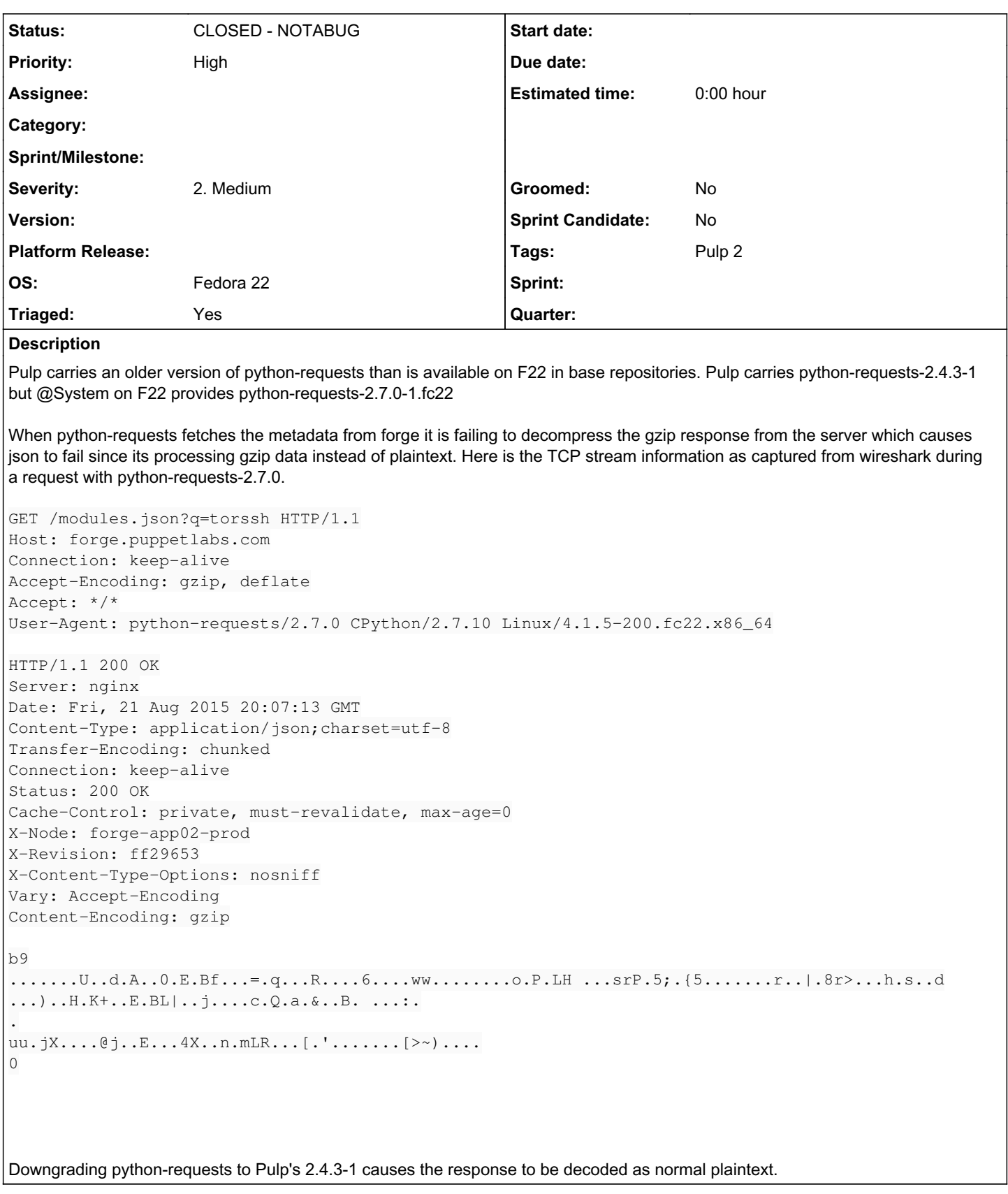

#### *History*

## *#1 - 08/24/2015 08:43 PM - bmbouter*

I've confirmed that the downgraded library is also requesting using gzip as the content-type and the data sent over the wire is gzip encoded. This

means the newer version is failing to decompress the data, and not that the data is being sent with plaintext in the newer python-requests.

python-requests is supposed to automatically decompress gzip encoded data [according to its docs.](http://docs.python-requests.org/en/latest/user/quickstart/#binary-response-content)

This is probably also broken in F21 since that same 2.7.0-1 is published there. See [this page](https://apps.fedoraproject.org/packages/python-requests) for info for which versions are on which distributions.

## *#2 - 08/25/2015 05:31 PM - bmbouter*

*- Status changed from NEW to CLOSED - NOTABUG*

*- Triaged changed from No to Yes*

This was due to a broken python-urllib3 package after I upgraded to f22. I've gotten the correct packages installed on gzip decompression is working again.

### *#3 - 04/15/2019 10:44 PM - bmbouter*

*- Tags Pulp 2 added*